## **Dokumentation zur Erfassung historischer Bibliotheken für die Darstellung mit LibReTo im CSV-Format**

Hartmut Beyer, HAB Stand: 25.10.2023

Eine Vorlage findet sich unter [https://github.com/hbeyer/libreto](https://github.com/hbeyer/libreto-transform/blob/master/vorlage.csv)[transform/blob/master/vorlage.csv.](https://github.com/hbeyer/libreto-transform/blob/master/vorlage.csv) Ein Dokument mit Beispieldaten liegt unter <https://github.com/hbeyer/libreto-transform/blob/master/example.csv> Zur Erstellung eines neuen Dokuments speichert man eine Excel-Tabelle unter "CSV (Trennzeichen-getrennt)" ab. Feldtrennzeichen ist das Komma. In der ersten Zeile stehen die folgenden Spaltentitel:

id,pageCat,imageCat,numberCat,itemInVolume,titleCat,titleBib,titleNormalized,author1,author2,a uthor3,author4,contributor1,contributor2,contributor3,contributor4,place1,place2,publishers,year,f ormat,histSubject,subjects,genres,mediaType,languages,systemManifestation,idManifestation,instit utionOriginal,shelfmarkOriginal,provenanceAttribute,digitalCopyOriginal,targetOPAC,searchID,t itleWork,systemWork,idWork,bound,comment,digitalCopy,copiesHAB

Hinweis: Die Verwendung von MS Excel führt u. U. zu Problemen bei seltenen Sonderzeichen oder nichtlateinische Schriftsätzen, weil beim Importieren die von Excel standardmäßig verwendete Zeichencodierung "Mitteleuropäisch" zugrunde gelegt wird. Für Metadaten mit vielen Sonderzeichen ist daher eine Erfassung in XML mit UTF-8 vorzuziehen.

Es müssen immer nur die Felder ausgefüllt werden, für die Informationen vorliegen. Insgesamt gilt das Prinzip, dass Gleiches gleich benannt werden muss, z. B. muss man sich festlegen, ob es "Theol." oder "Libri theologici" heißen soll.

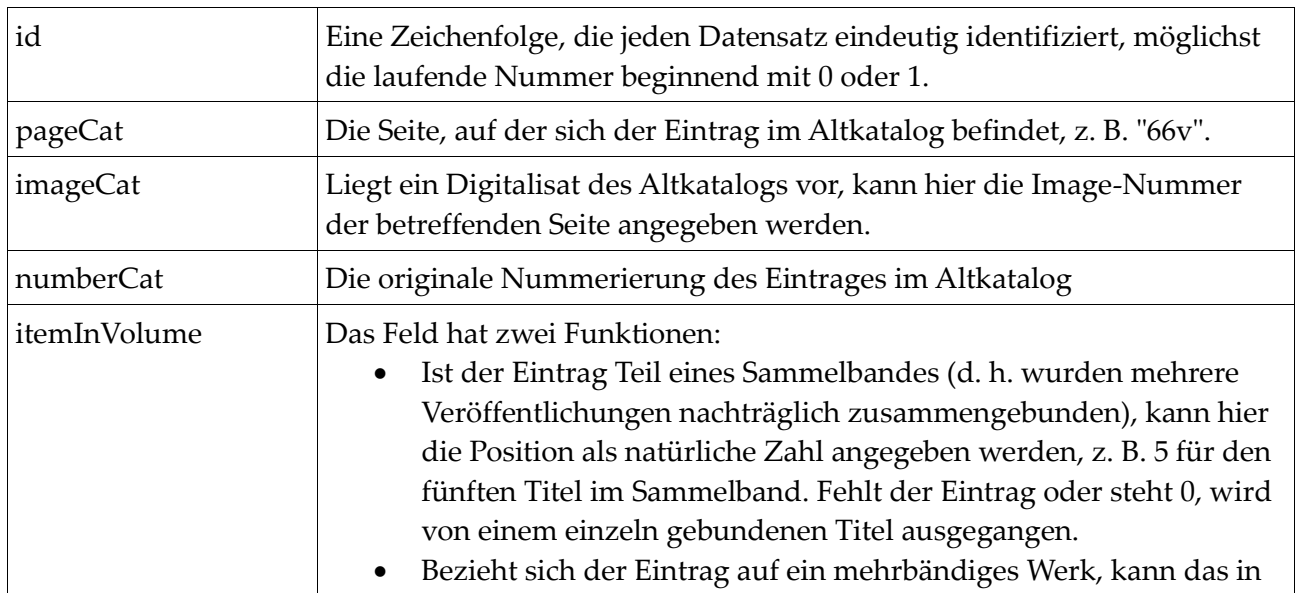

## *Erklärung der einzelnen Felder*

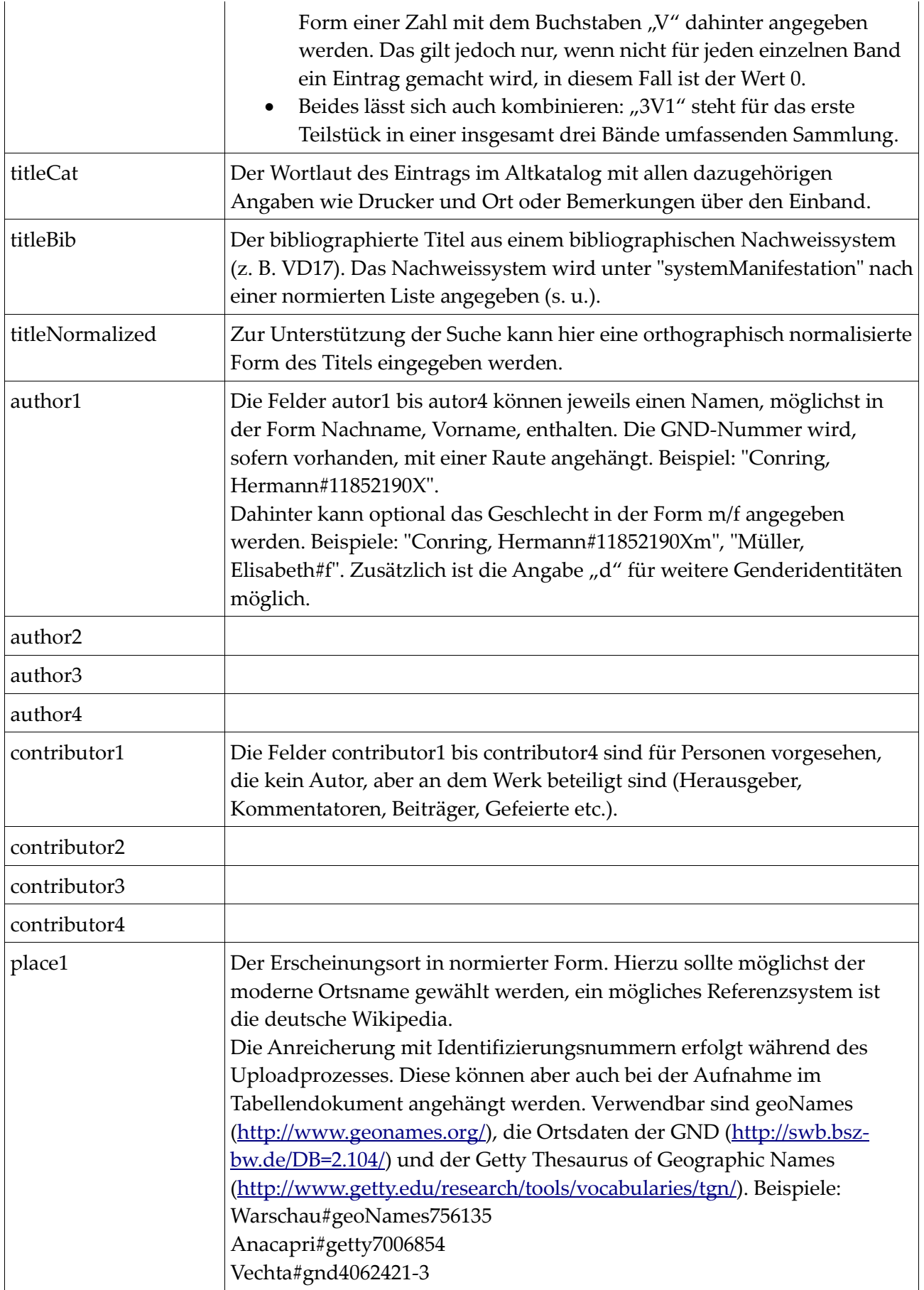

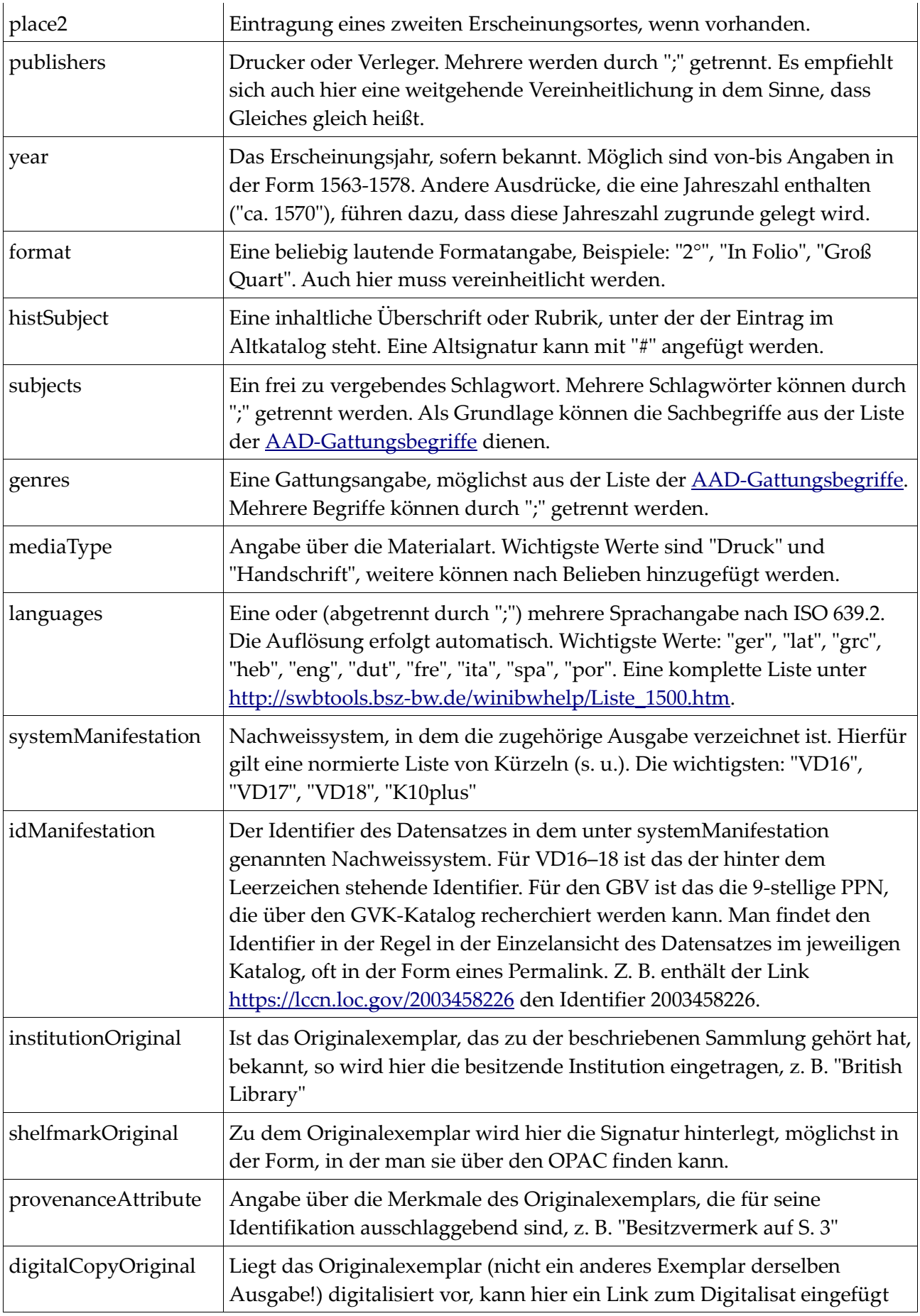

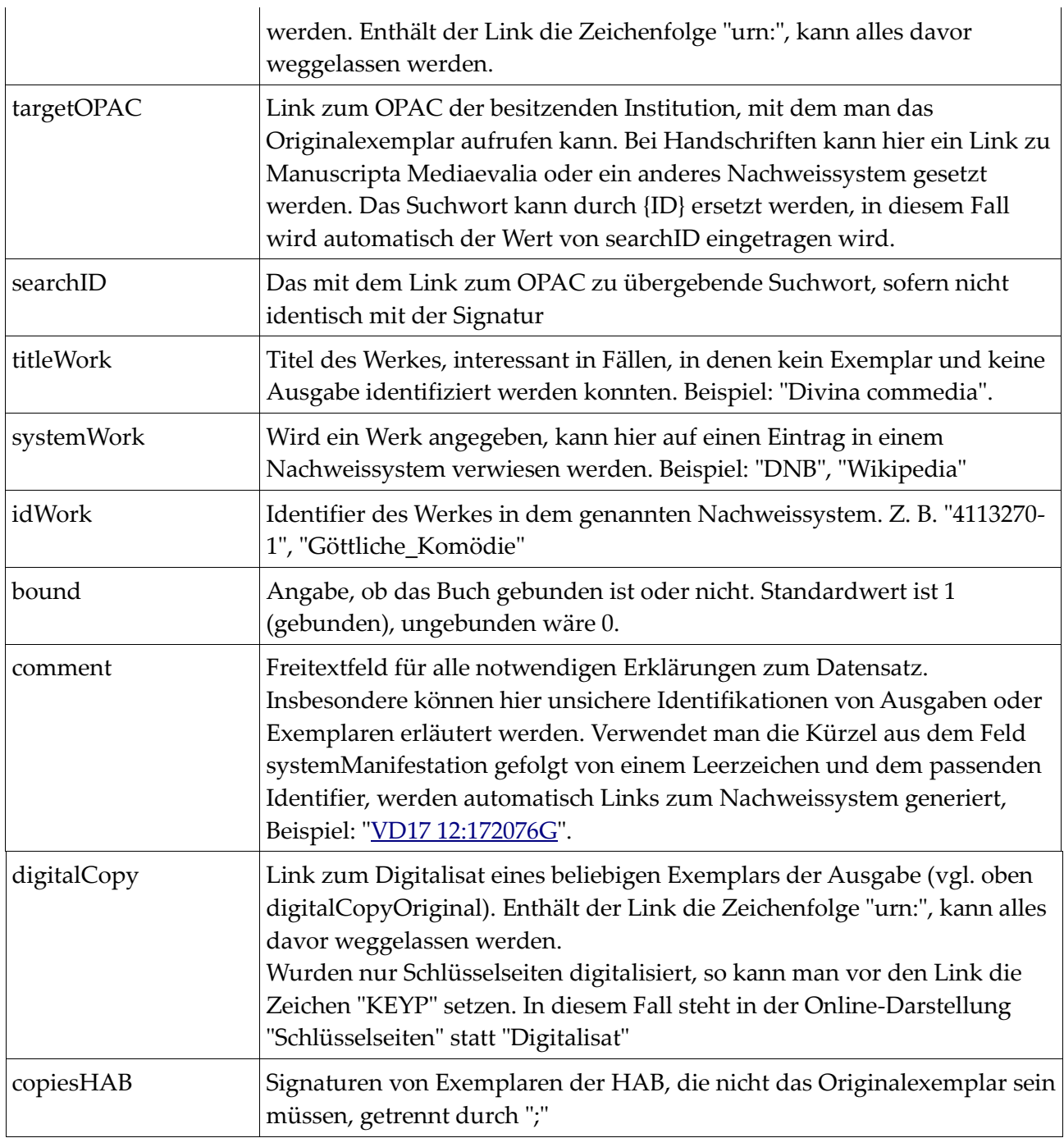

## *Abkürzungsliste für Nachweissysteme*

Die Abkürzungen können im Feld "systemManifestation" eingesetzt oder im Feld "comment" zusammen mit dem Identifier (getrennt durch Leerzeichen) verwendet werden. Die zuerst aufgeführten Nachweissysteme sollten prioritär behandelt werden, Handschriften und Inkunabeln in Deutschland über die Spezialverzeichnisse nachgewiesen werden. Weitere Nachweissysteme können bei Bedarf hinzugefügt werden. Veraltete Nachweissysteme sind durchgestrichen.

VD16 Verzeichnis der Drucke des 16. Jahrhunderts [\(http://www.gateway-bayern.de/index\\_vd16.html\)](http://www.gateway-bayern.de/index_vd16.html)

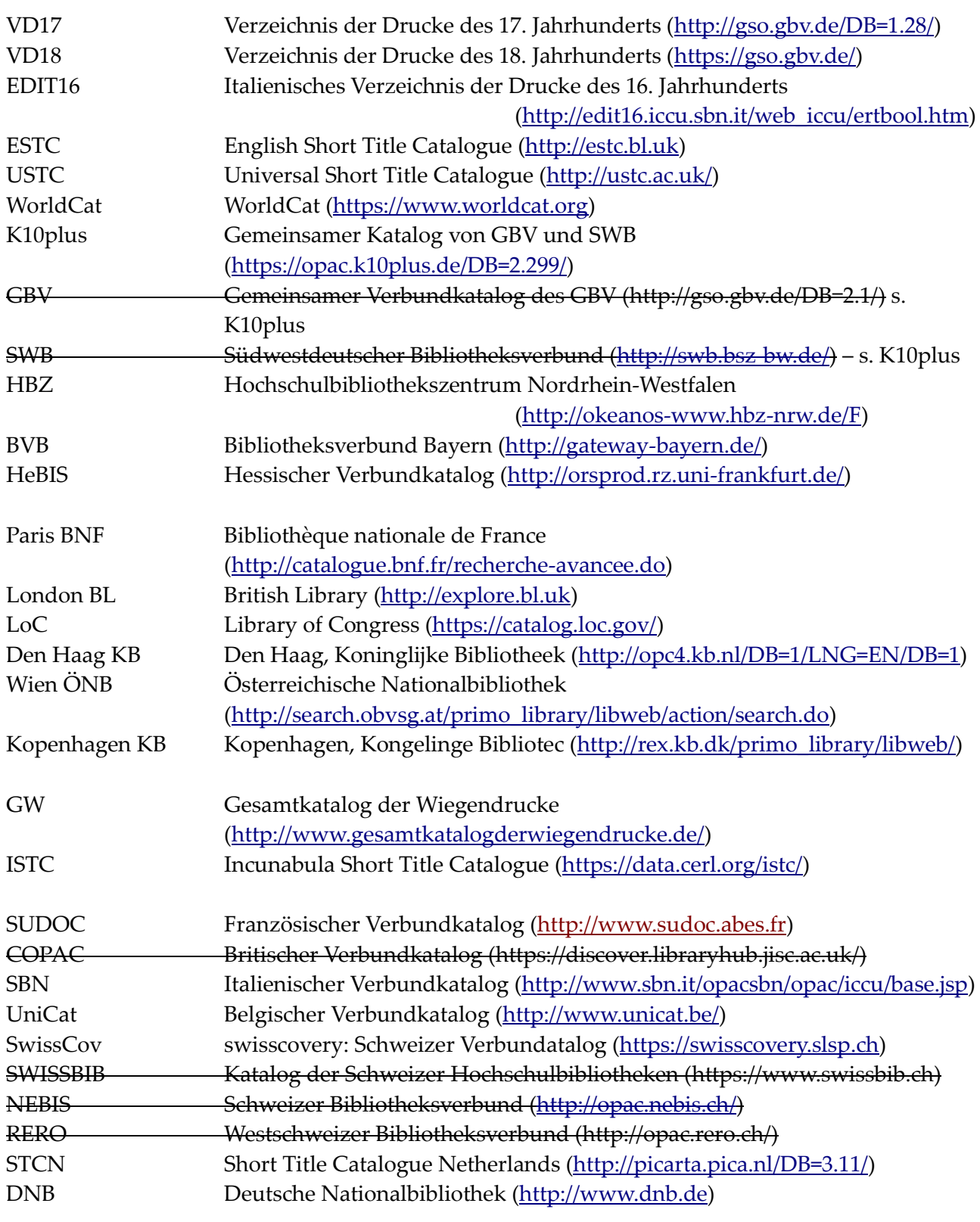